# Lineare Algebra 2 Ursula Mayer

 $0 - 4$ 

# Repetition

# Rang einer Matrix

Rang einer Matrix = Zeilen ohne Nullen in ZSF

# Determinanten

#### *Determinante = Null*

- *det = 0: → 0-Zeile oder 0-Spalte existiert*
	- *→ 2 Zeilen oder 2 Spalten gleich sind*
	- *→ 2 Zeilen oder 2 Spalten zueinander proportional sind*

### *Determinanten Regeln*

- ➢ **Vertauschen** von Zeilen oder Spalten ändert Vorzeichen
- ➢ Determinante ändert sich nicht beim **Addieren**  einer Zeile oder Spalte zu einer anderen (auch addieren Vielfacher)
- ➢ Zeilen oder Spalten mit **Skalar multipliziert** werden wird auch die Determinante mit dem Skalar multipliziert
- ➢ Determinanten von **Dreiecksmatrizen oder Diagonalmatrizen** = Produkt der Hauptdiagonalelemente

# *Determinante n-Matrizen*

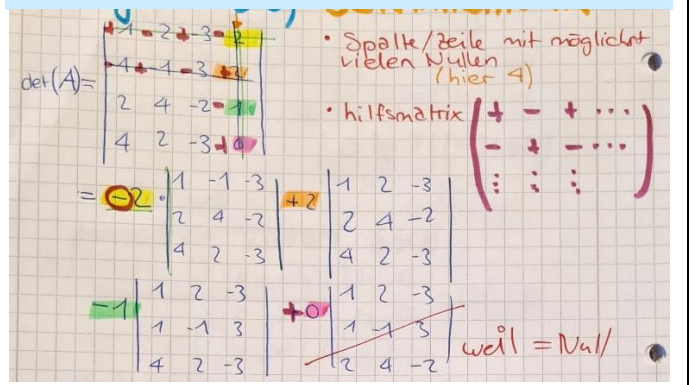

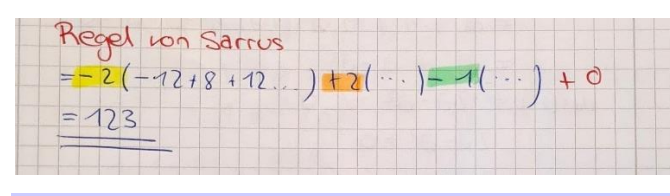

# Lineare Gleichungssysteme

*Lösbarkeit eines Linearen Gleichungssystems*

**Genau eine Lösung (linear** 

# **abhängig):**

 $Rang(A) = Rang(A|\vec{b}) = n$ 

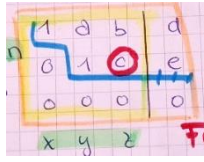

**Unendlich viele Lösungen:**  $R$ ang  $(A) = R$ ang  $(A|\vec{b}) < n$ 

*Freie Variable (c)*

**Keine Lösung:**  $Rang(A) \neq Ran(g(A|\vec{b}))$ 

# Geraden

# *Lage zweier Geraden*

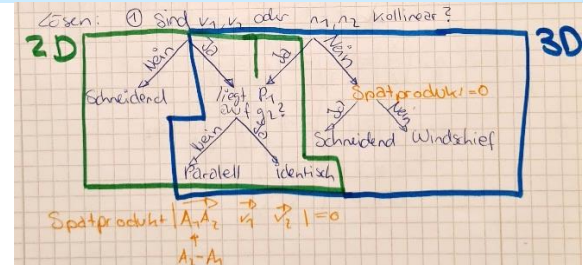

#### Ebene

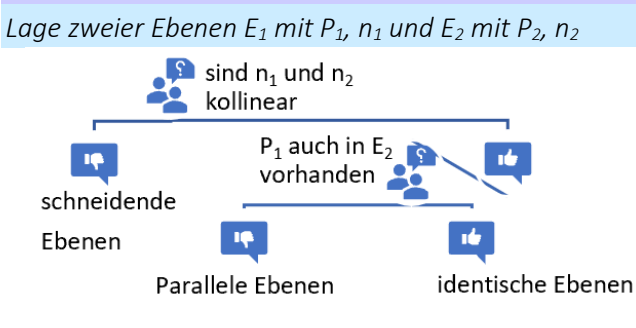

#### *Schnittgerade Berechnen*

- [1] Beide Ebenen in Koordinatenform
- [2] Lineares Gleichungssystem aufstellen
- [3] Zeilenstufenform
- [4] Freie Variable benennen
- [5] Lösungsmenge aufschreiben

#### *Schnittpunkt Berechnen*

- [1] Parameterdarstellung
- [2] Gleichsetzen
- [3] Lineares Gleichungssystem

# Vektorräume

# Definition

besteht aus einer nichtleeren Menge V von Elementen

# *Bedingungen*

 $\mathbf{d}$ e

- Addition:

 $\vec{F}$  *F*  $\ddot{u}$  *r*  $\ddot{u}$  *ulle Vektoren*  $\vec{a}$  *und*  $\vec{b}$  *in V ist*  $\vec{a} + \vec{b} = \vec{c}$  in V

- Skalare Multiplikation:

Für beliebige Vektoren  $\vec{a} \in V$  und  $\lambda \in \mathbb{R}$  ist  $\lambda \vec{a} = \vec{c}$  in V

#### *Rechengesetze*

- 1. Kommutativität für Addition:  $\vec{a} + \vec{b} = \vec{b} + \vec{a}$  für alle  $\vec{a}, \vec{b} \in V$ 2. Assoziativität für Addition:
	- $\vec{a} + (\vec{b} + \vec{c}) = (\vec{a} + \vec{b}) + \vec{c}$  für alle  $\vec{a}, \vec{b}, \vec{c} \in V$
- 3. Existent Neutralelement der  $\vec{0}$  Addition:  $\vec{a} + \vec{0} = \vec{a}$  für alle  $\vec{a} \in V$
- 4. Existenz entgegengesetztes Element:  $\vec{a} \in V$  aibt aenau ein  $-\vec{a} \in V$
- 5. Distributivität:  $\lambda(\vec{a} + \vec{b}) = \lambda \vec{a} + \lambda \vec{b}$  für alle  $\lambda \in \mathbb{R}$
- 6. Distributivität:
	- $(\lambda + \mu)\vec{a} = \lambda\vec{a} + \mu\vec{a}$  für alle  $\lambda, \mu \in \mathbb{R}$  und  $\vec{a} \in V$ Assoziativität:

 $\lambda(\mu \vec{a}) = (\lambda \mu) \vec{a}$  für alle  $\lambda, \mu \in \mathbb{R}$  und  $a \in V$ 

8. Die reelle Zahl 1 (Neutralelement skalare Multiplikation):

 $1 \cdot \vec{a} = \vec{a}$  für alle  $\vec{a} \in V$ 

*Beispiele für reelle Vektorräume*

#### Spaltenvektor

$$
V = \left\{ \begin{pmatrix} x_1 \\ \vdots \\ x_n \end{pmatrix} \middle| \ x_k \in \mathbb{R}, k = 1, \dots, n \right\} = \mathbb{R}^n
$$

 $\rightarrow$  Mit der Addition und skalaren Multiplikation V = reeller Vektorraum.

### Matrizen

$$
\overline{\mathbb{R}^{m \times n}} = \left\{ \begin{pmatrix} a_{11} & \dots & a_{1n} \\ \vdots & \ddots & \vdots \\ a_{m1} & \dots & a_{mn} \end{pmatrix} \middle| a_{ij} \in \mathbb{R}, i = 1, \dots, m; j = 1, \dots, n \right\}
$$

 $\rightarrow$  Menge der mxn Matrizen mit Matrixaddition und skalare Multiplikation = reeller Vektorraum

### Polynome

$$
p(x) = \sum_{k=0}^{2} a_k x^k = a_0 + a_1 x + a_2 x^2
$$

Wobei x = Variable und  $a_{i,}i=0$ ,1,2  $=$   $\emph{reelle Zahlen}$ Hier Max. 2. Grades

#### Addition:

 $p(x) + q(x) = (a_0 + b_0) + (a_1 + b_1)x + (a_2 + b_2)x^2$ Skalare Multiplikation:

$$
\lambda p(x) = \lambda a_0 + \lambda a_1 x + \lambda a_2 x^2
$$

 $\rightarrow$  Die Menge  $\mathbb{P}^2$  ist mit dieser Addition und skalaren Multiplikation ein reeller Vektorraum.

Nullpolynom = Nullvektor (Neutralelement):

 $o(x) = 0 + 0x + 0x^2$ Gilt für jedes Polynom! Da:  $p(x) + o(x) = p(x)$ Gegenvektor:

$$
-p(x) = -a_0 - a_1 x - a_2 x^2
$$

Distributivität:

 $\lambda(p(x) + q(x)) = \lambda p(x) + \lambda q(x)$  $(\lambda + \mu)p(x) = \lambda p(x) + \mu p(x)$ 

#### Die Menge aller reellen Polynome  $\mathbb{R}[x] = p(x)|p(x) = \sum a_k x^k$ ∞  $k=0$  $= a_0 + a_1 x + a_2 x^2 + a_3 x^3 + \cdots$ mit  $a_i \in \mathbb{R}$ ,  $i = 0.1, 2, 3, ...$

#### Stetige Funktionen

 $\rightarrow$  Menge aller reellwertigen stetigen Funktionen mit Definitionsbereich [a, b]:  $V = C[a, b] = \{f : [a, b] \subseteq \mathbb{R} \to \mathbb{R}$ Addition:  $f + g$ :  $[a, b] \rightarrow \mathbb{R}$  $x \mapsto (f + g)(x) = f(x) + g(x)$ Skalare Mulitplikation:  $\lambda f: [a, b] \rightarrow \mathbb{R}$  $x \mapsto (\lambda f)(x) = \lambda f(x)$ Neutralelement:  $o: [a, b] \rightarrow \mathbb{R}$  $x \mapsto o(x) = 0$ Unterräume

# *Definition*

Es sei *V* ein *Vektorraum* und *U* eine *nichtleere Teilmenge* von *V*. Ist *U* ein *Vektorraum* bezüglich der *Addition* und der *skalaren Multiplikation* in *V*, so ist *U ein Unterraum (oder Untervektorraum)* von *V*.

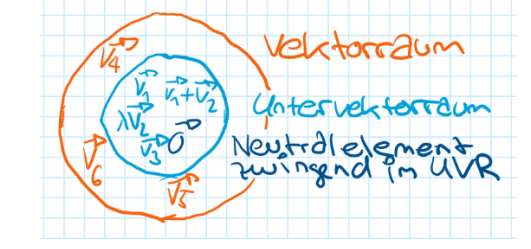

**Durchschnitt zweier Unterräume ergibt Unterraum!**

#### *Bedingungen*

- Nicht leere Menge
- $\vec{a}$  und  $\vec{b}$  in  $U \rightarrow \vec{a} + \vec{b}$  in U
- $\lambda \in \mathbb{R}$  und  $\vec{a} \in U \rightarrow \lambda \vec{a}$  in U

 $\vec{0} \in U$  (zwingend!)

# *Beispiel für Unterraum*  $U = \left\{ \vec{x} = \begin{pmatrix} x_1 \\ x_2 \end{pmatrix} \middle| 2x_1 + 3x_2 + x_3 = 0 \right\}$ Ist U ein Unterraum von  $\mathbb{R}^3$ ? *Addition:*  $\vec{a} = \begin{pmatrix} a_1 \\ a_2 \\ a_3 \end{pmatrix}$  und  $\vec{b} = \begin{pmatrix} b_1 \\ b_2 \\ b_3 \end{pmatrix}$ :  $\vec{a} + \vec{b} = \begin{pmatrix} a_1 + b_1 \\ a_2 + b_2 \\ a_3 + b_3 \end{pmatrix}$  somit:  $2a_1 + 3a_2 + a_3 = 0$  und  $2b_1 + 3b_2 + b_3 = 0$  $2(a_1 + b_1) + 3(a_2 + b_2) + (a_3 + b_3) = 2a_1 + 3a_2 + a_3 + 2b_1 + 3b_2 + b_3$  $= 0 + 0 = 0.$ *Skalare Multiplikation:*  $\lambda \vec{a} = \begin{bmatrix} \lambda a_1 \\ \lambda a_2 \end{bmatrix}$  $2(\lambda a_1) + 3(\lambda a_2) + \lambda a_3 = \lambda(2a_1 + 3a_2 + a_3) = \lambda \cdot 0 = 0.$

Mit der Gleichung  $2x_1 + 3x_2 + x_3 = 0$  wird eine Ebene im Raum R<sup>3</sup> beschrieben, welche den Ursprung enthält. Diese Ebene ist dann ein Unterraum des R<sup>3</sup>

### Nullvektorraum

*Definition*

Teilmenge  $\overrightarrow{\{0\}}$  : Nullvektorraum ist ein Untervektorraum von V.

Unterräume von Nullvektorraum verschiedene Vektorräume (triviale Lösungen):

- Ganzer Raum V
- Nullvektorraum  $\{ \vec{0} \}$

#### *Zusammenfassung Unterräume*

- ➢ Eine Ebene ist genau dann ein Unterraum von R<sup>3</sup>, wenn sie den Ursprung enthält.
- ➢ Eine durch Ursprung verlaufende Gerade im Vektorraum R<sup>2</sup> (bzw. R<sup>3</sup>) ein Unterraum des R<sup>2</sup> (bzw. R<sup>3</sup>). Verläuft Gerade nicht durch Ursprung → kein Unterraum von  $R^2$  (bzw.  $R^3$ ).
- ➢ Der Nullvektor muss zu jedem Unterraum gehören.

Lösungsraum

#### *Homogenes LGS:*

 $A\vec{x} = \vec{0}$  $mit\ A\in{\mathbb{R}}^{m\times n}$ ,  $\vec{\chi}\in{\mathbb{R}}^n$ ,  $\vec{0}\in{\mathbb{R}}^m$ 

 $U = \{ \vec{x} \in \mathbb{R}^n | A \vec{x} = \vec{0} \} \subseteq \mathbb{R}^m$ 

- ➢ Nie leer da Nullvektor immer dazu gehört!
- $\triangleright$  Lösungsraum U/ Nullraum A  $\rightarrow$  Unterraum  $\mathbb{R}^n$

Nullraum der Matrix A:

$$
N(A) = U = \{ \vec{x} \in \mathbb{R}^n | A\vec{x} = \vec{0} \}
$$

*Beispiel das Lösungsraum ein Unterraum von* $\mathbb{R}^n$ Addition:

 $\vec{x}_1$  *und*  $\vec{x}_2 \rightarrow$  zwei beliebige Lösungen des Gleichungssystems  $A\vec{x}_1 = \vec{0}$  und  $A\vec{x}_2 = \vec{0}$ Distributivgesetz:

$$
A(\vec{x}_1+\vec{x}_2)=A\vec{x}_1+A\vec{x}_2=\vec{0}+\vec{0}=\vec{0},
$$

 $\rightarrow$  somit  $\vec{x}_1 + \vec{x}_2 \in U$  für alle  $\vec{x}_1$ ,  $\vec{x}_2 \in U$ Skalare Multiplikation:

 $\vec{x}$  eine Lösung des Gleichungssystems und  $\lambda$  ein beliebiger reeller Skalar.

Assoziativität:

 $A(\lambda \vec{x}) = \lambda A \vec{x} = \lambda \vec{0} = \vec{0}$ 

 $\rightarrow$  somit  $\lambda \vec{x} \in U$  für alle  $\vec{x} \in U$  und  $\lambda \in \mathbb{R}$ 

#### *Beispiel homogenes LGS:*

$$
\begin{cases}\n x_1 + 2x_2 = 0 \\
 3x_1 + 6x_2 = 0 \rightarrow \n\end{cases}\n\begin{cases}\n 1 & 2 & | & 0 \\
 3 & 6 & | & 0\n\end{cases}\n\Rightarrow\n\begin{pmatrix}\n 1 & 2 & | & 0 \\
 0 & 0 & | & 0\n\end{pmatrix}.
$$
\n
$$
x_2 \text{ Freie Variable} \rightarrow x_2 = \lambda, \lambda \in \mathbb{R}, \text{ somit } x_1 = -2\lambda
$$
\n
$$
\vec{x} = \begin{pmatrix}\n x_1 \\
 x_2\n\end{pmatrix} = \begin{pmatrix}\n -2\lambda \\
 \lambda\n\end{pmatrix} = \lambda \begin{pmatrix}\n -2 \\
 1\n\end{pmatrix}, \lambda \in \mathbb{R}.
$$
\n
$$
U = \left\{\vec{x} \in \mathbb{R}^2 \middle| \vec{x} = \lambda \begin{pmatrix}\n -2 \\
 1\n\end{pmatrix}, \lambda \in \mathbb{R}\right\}
$$

#### *Inhomogenes LGS:*

 $W = U = \{ \vec{x} \in \mathbb{R}^n | A\vec{x} = \vec{c} \text{ mit } \vec{c} \neq \vec{0} \}$ KEIN Unterraum von  $\mathbb{R}^n$ , den Nullvektor kein Element von W,  $\overrightarrow{AD} = \overrightarrow{0} \neq \overrightarrow{c}$ 

Durchschnitt von Unterräumen

#### *Definition*

 $U_1, \ldots, U_n = \textit{UVR}$  eines  $\textit{Vektorraums}$   $V$ , dann:  $U = \begin{bmatrix} | & U_k = U_1 \cap U_2 \cap ... \cap U_n \end{bmatrix}$  $k=1$ wieder ein UVR.

*Beispiel Durchschnitt von Unterräumen*

$$
U_1 = \left\{ \begin{aligned} \vec{x} &= \begin{pmatrix} x \\ y \\ z \end{pmatrix} \in \mathbb{R}^3 \middle| x - y + z = 0 \right\} \\ U_2 &= \left\{ \vec{x} = \begin{pmatrix} x \\ y \\ z \end{pmatrix} \in \mathbb{R}^3 \middle| 2x - 3y + z = 0 \right\} \qquad \qquad \boxed{\begin{aligned} \text{R}^2 \\ \text{E} \\ \text{E} \\ \text{E} \\ \text{E} \end{aligned}}
$$

Durchschnitt 2 schneidender Ebenen = Schnittgerade. Vorgehen:

[1] Koeffizientenmatrix der beiden Gleichungen bilden

$$
\begin{cases}\nx - y + z &= 0 \\
2x - 3y + z &= 0\n\end{cases}
$$

[2] Nach Gauss Verfahren auflösen

$$
\begin{pmatrix} 1 & 0 & 2 & 0 \\ 0 & 1 & 1 & 0 \end{pmatrix}
$$

[3] Falls freie Variable =  $\lambda$  setzen,  $z = \lambda$ 

[4] Lösungsmenge nach  $\lambda$  auflösen und Lösungsvektor erstellen.

$$
\vec{x} = \begin{pmatrix} x \\ y \\ z \end{pmatrix} = \begin{pmatrix} -2\lambda \\ -\lambda \\ \lambda \end{pmatrix} = \lambda \begin{pmatrix} -2 \\ -1 \\ 1 \end{pmatrix}, \text{ mit } \lambda \in \mathbb{R}.
$$

Lösungsmenge:

$$
U = U_1 \cap U_2 = \left\{ \vec{x} \in \mathbb{R}^3 \, \middle| \, \vec{x} = \lambda \begin{pmatrix} -2 \\ -1 \\ 1 \end{pmatrix}, \lambda \in \mathbb{R} \right\}
$$

Lineare Hülle / Erzeugendensystem

 $V = \text{Vektorraum}, \overrightarrow{v_1}, \overrightarrow{v_2}, \dots, \overrightarrow{v_n} \in V$ Menge aller Linearkombinationen von  $\overrightarrow{v_1}, \overrightarrow{v_2}, \dots, \overrightarrow{v_n}$ :

 $Lin(\overrightarrow{v_1}, \overrightarrow{v_2}, \ldots, \overrightarrow{v_n}) = {\mathfrak{Z} \in V | \vec{x} = \lambda_1 \overrightarrow{v_1} + \lambda_2 \overrightarrow{v_2} + \cdots + \lambda_n \overrightarrow{v_n}}$  $\lambda_n \overrightarrow{v_n}$  mit  $\lambda_1, \lambda_2, ..., \lambda_n \in \mathcal{R}$ 

# Menge  $Lin(\overrightarrow{v_1}, \overrightarrow{v_2}, ..., \overrightarrow{v_n})$  ist ein Unterraum von V.

- ➢ Für Erzeugendensystem in ℝ<sup>3</sup> min. 3 Vektoren
- $\triangleright$  Da Lineare Hülle = UVR, muss durch Ursprung verlaufen!!

*Beispiel Lineare Hülle*

$$
\vec{a} = \begin{pmatrix} 0 \\ 0 \\ 1 \end{pmatrix} \text{ und } \vec{b} = \begin{pmatrix} 2 \\ 3 \\ 0 \end{pmatrix}
$$
erzeugen:

 $\text{Lin}(\vec{a}, \vec{b}) = \{ \vec{x} \in \mathbb{R}^3 \mid \vec{x} = \lambda \vec{a} + \mu \vec{b}, \lambda, \mu \in \mathbb{R} \}.$ 

Vektorielle Parameterdarstellung einer Ebene, die durch den Ursprung und parallel zu den Richtungsvektoren a und b verläuft.

#### Lineare Abhängigkeit oder Unabhängigkeit

Linear abhängig: wenn nicht alle  $\lambda = 0$ , so dass  $\lambda_1 \overrightarrow{v_1} + \lambda_2 \overrightarrow{v_2} + \cdots + \lambda_n \overrightarrow{v_n} = \overrightarrow{0}$ 

Linear unabhängig:  $\lambda_1 \overrightarrow{v_1} + \lambda_2 \overrightarrow{v_2} + \cdots + \lambda_n \overrightarrow{v_n} = \overrightarrow{0} \Leftrightarrow \lambda_1 = \cdots = \lambda_n = 0$ 

Die Vektoren v linear abhängig, wenn sich einer als Linearkombination der anderen darstellen lässt.

#### *Beispiele Lineare Abhängigkeit:*

Vorgehen:

# Vektoren im <mark>Vektorraum</mark>  $\mathbb{R}^4$ :

 $\vec{b} = \begin{bmatrix} 1 \\ 2 \\ 1 \end{bmatrix}, \qquad \vec{c} = \begin{bmatrix} 3 \\ 4 \\ -1 \end{bmatrix}$  $\begin{bmatrix} 0 \\ -2 \end{bmatrix}$ [1] Koeffizientenmatrix aufstellen [2] Gauss-Verfahren auflösen  $\begin{bmatrix} 0 & 2 & 4 & 0 \\ -2 & 1 & -1 & 0 \\ 1 & 0 & 2 & 0 \end{bmatrix} \Leftrightarrow \begin{pmatrix} 1 & 0 & 2 & 0 \\ 0 & 1 & 2 & 0 \\ 0 & 0 & 1 & 0 \\ 0 & 0 & 0 & 0 \end{pmatrix}$ [3] Falls x,y,z = 0 dann linear unabhängig Vorgehen bei Polynomen:  $p_1(x) = 5 + x^2$ ,  $p_2(x) = 1 - 4x$  und  $p_3(x) = 3 + 8x$ [1] Linearkombinationsgleichung aufstellen [2] Polynome einfügen, lambda ausmultiplizieren  $\lambda_1 p_1(x) + \lambda_2 p_2(x) + \lambda_3 p_3(x) = 0$  $5\lambda_1 + \lambda_1 x^2 + \lambda_2 - 4\lambda_2 x + 3\lambda_3 + 8\lambda_3 x = 0$  $5\lambda_1 + \lambda_2 + 3\lambda_3 + (-4\lambda_2 + 8\lambda_3)x + \lambda_1x^2 = 0$ [3] LGS aufstellen & auflösen (Gauss-Verfahren)  $\left\{\begin{array}{ccc} 5\lambda_1+\lambda_2+3\lambda_3&=&0 \0&1&-2 \-4\lambda_2+8\lambda_3&=&0 \0&1&-2 \ \lambda_1&=&0 \end{array} \right. \left. \begin{array}{ccc} 1&0&0 \0&1&-2 \0&0&1 \end{array} \right| \left. \begin{array}{c} 0 \0 \end{array} \right.$ [4] Falls  $\lambda_1 = \cdots = \lambda_n = 0$  dann linear unabhängig

Vorgehen bei Matrizen:

$$
b) A = \begin{pmatrix} 1 & 2 \\ 3 & 1 \end{pmatrix}, \qquad B = \begin{pmatrix} 3 & -1 \\ 2 & 2 \end{pmatrix}, \qquad C = \begin{pmatrix} 1 & -5 \\ -4 & 0 \end{pmatrix}
$$

$$
\lambda_1 A + \lambda_2 B + \lambda_3 C = O
$$
  
\n
$$
\Leftrightarrow \begin{pmatrix} \lambda_1 & 2\lambda_1 \\ 3\lambda_1 & \lambda_1 \end{pmatrix} + \begin{pmatrix} 3\lambda_2 & -\lambda_2 \\ 2\lambda_2 & 2\lambda_2 \end{pmatrix} + \begin{pmatrix} \lambda_3 & -5\lambda_3 \\ -4\lambda_3 & 0 \end{pmatrix} = \begin{pmatrix} 0 & 0 \\ 0 & 0 \end{pmatrix}
$$
  
\n
$$
\Leftrightarrow \begin{pmatrix} \lambda_1 + 3\lambda_2 + \lambda_3 & 2\lambda_1 - \lambda_2 - 5\lambda_3 \\ 3\lambda_1 + 2\lambda_2 - 4\lambda_3 & \lambda_1 + 2\lambda_2 \end{pmatrix} = \begin{pmatrix} 0 & 0 \\ 0 & 0 \end{pmatrix}.
$$

Zwei Matrizen sind genau dann gleich, wenn ihre Elemente gleich sind. Daraus folgt das

 $\begin{array}{rcl} 2\lambda_1-\lambda_2-5\lambda_3&=&0,\\ 3\lambda_1+2\lambda_2-4\lambda_3&=&0, \end{array}$  $\begin{pmatrix} 1 & 3 & 1 & 0 \\ 2 & -1 & -5 & 0 \\ 3 & 2 & -4 & 0 \\ 1 & 2 & 0 & 0 \end{pmatrix} \Leftrightarrow \begin{pmatrix} 1 & 2 & 0 & 0 \\ 0 & 1 & 1 & 0 \\ 0 & 0 & 0 & 0 \\ 0 & 0 & 0 & 0 \end{pmatrix}$ 

Das lineare Gleichungssystem hat unendlich viele Lösungen. Somit sind die Matrizen A, B und C linear abhängig.

#### **Basis**

#### *Bedingungen*

Vektoren  $\overrightarrow{v_1}, \overrightarrow{v_2}, \dots, \overrightarrow{v_n} \in V$ bilden eine Basis  $\mathcal{B} = (\overrightarrow{v_1}, \overrightarrow{v_2}, \dots, \overrightarrow{v_n})$  (Runde Klammern, Reihenfolge festlegen), wenn:

- $\triangleright$  Vektoren sind linear unabhängig  $(\overrightarrow{v_1}, \overrightarrow{v_2}, \dots, \overrightarrow{v_n})$
- $\triangleright$   $\text{Lin}(\overrightarrow{v_1}, \overrightarrow{v_2}, \dots, \overrightarrow{v_n}) = V$  (Vektorraum) d.h. jeder Vektor in V lässt sich als Linearkombination  $\vec{v_1}$ ,  $\vec{v_2}$ , ...,  $\vec{v_n}$  darstellen.  $\lambda_1 \overrightarrow{v_1} + \lambda_2 \overrightarrow{v_2} + \cdots + \lambda_n \overrightarrow{v_n} = \overrightarrow{v}$

Basisvektoren:  $\overrightarrow{v_1}, \overrightarrow{v_2}, \dots, \overrightarrow{v_n}$ Koordinaten von  $\vec{v}$  bezüglich der Basis  $B: \lambda_1, \lambda_2, ..., \lambda_n$ 

Es gibt verschiedene Basen in einem Vektorraum! *Kartesische Basis* Einheitsvektoren  $\vec{e}_x$ ,  $\vec{e}_y$  und  $\vec{e}_z$  sind linear unabhängig und bilden eine Basis im Raum  $\mathbb{R}^3$ .

$$
\vec{v} = \begin{pmatrix} v_x \\ v_y \\ v_z \end{pmatrix} \text{ in } \mathbb{R}^3 \text{ dann gilt:}
$$
\n
$$
\vec{v} = \begin{pmatrix} v_x \\ v_y \\ v_z \end{pmatrix} = v_x \begin{pmatrix} 1 \\ 0 \\ 0 \end{pmatrix} + v_y \begin{pmatrix} 0 \\ 1 \\ 0 \end{pmatrix} + v_z \begin{pmatrix} 0 \\ 0 \\ 1 \end{pmatrix} = v_x \vec{e}_x + v_y \vec{e}_y + v_z \vec{e}_z.
$$
\n
$$
\Rightarrow \vec{v} \text{ Linearkombination von } \vec{e}_x, \vec{e}_y \text{ und } \vec{e}_z
$$
\n
$$
\vec{e}_1 = \begin{pmatrix} 1 \\ 0 \\ 0 \end{pmatrix}, \quad \vec{e}_2 = \begin{pmatrix} 0 \\ 1 \\ 1 \end{pmatrix}, \quad \dots, \quad \vec{e}_n = \begin{pmatrix} 0 \\ 0 \\ 0 \end{pmatrix}
$$

$$
\frac{\sqrt{0}}{\mathcal{E} = (\vec{e}_1, \ldots, \vec{e}_n)}
$$
die kartesische Basis

 $\binom{1}{0}$ 

*Beispiele, um Basis zu finden:*

Kapitel1\_teil2

 $\begin{pmatrix} 1 \\ 0 \end{pmatrix}$ 

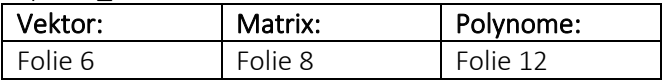

#### **E eine Ebene, die durch den Ursprung verläuft:**

 $E: \overrightarrow{OP} = \lambda \vec{v} + \mu \vec{w}$ , mit  $\lambda, \mu \in \mathbb{R}$ .

Richtungsvektoren v und w bilden Basis der Ebene.

#### **g eine Gerade, die durch den Ursprung verläuft:**

Der Richtungsvektor v ist eine Basis der Geraden Merke: Basis im  $\mathbb{R}^3$ : genau 3 Vektoren

*Beispiele, Vektor zu mehreren Basen:*

 $B = (\vec{e}_x, \vec{e}_y), B_a = (\vec{a}_1, \vec{a}_2)$  und  $B_b = (\vec{b}_1, \vec{b}_2)$  $\vec{x} = \begin{pmatrix} -1 \\ 0 \end{pmatrix}$  $\binom{1}{0}$  ausgedrückt in den Basen  $B$ ,  $B_a$   $und B_b$ :  $B: \vec{x} = -1 \vec{e}_x + 0 \vec{e}_y$  $B_{\alpha}$ :  $\vec{x} = \lambda_1 \vec{a}_1 + \lambda_2 \vec{a}_2$  $\mathcal{B}_b: \vec{x} = \lambda_1 \vec{b}_1 + \lambda_2 \vec{b}_2$ Gaus-Jordan-Verfahren für  $\lambda_1$  und  $\lambda_2$ .  $\vec{x} = \begin{pmatrix} -1 \\ 0 \end{pmatrix} = -1 \, \vec{e}_x + 0 \, \vec{e}_y = 0, 1 \, \vec{a}_1 - 0, 3 \, \vec{a}_2 = -0, 4 \, \vec{b}_1 + 0, 6 \, \vec{b}_2.$ 

Seite **4** von **6**

.

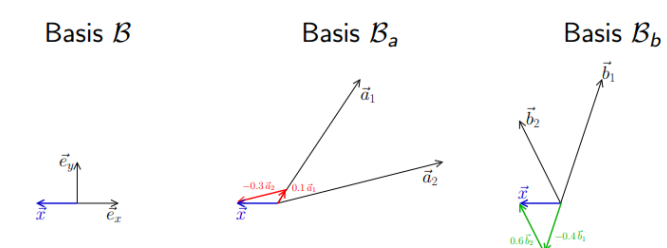

#### *Definition*

Jedes Erzeugendensystem (Lineare Hülle)  $\{\vec{v_1}, \ldots, \vec{v_r}\}$ von U enthält eine Basis von U.

#### Dimension

#### *Bedingungen*

- $\triangleright$  Sei ( $\vec{v}_1, \ldots, \vec{v}_r$ ) eine Basis von U. Dann sind jeweils r + 1 Vektoren  $\vec{x}_1, \ldots, \vec{x}_{r+1}$  von U **linear abhängig**.
- ➢ Je zwei Basen von einem Vektorraum V haben gleich viele Elemente.

# Koordinatenvekrot

[1] Linearkombinationsgleichung aufstellen

$$
p(x) = \lambda_0 p_0(x) + \lambda_1 p_1(x) + \lambda_2 p_2(x) + \lambda_3 p_3(x), \text{ für alle } x \in \mathbb{R}.
$$

# [2] Ausmuliplizieren

$$
p(x) = \lambda_0 p_0(x) + \lambda_1 p_1(x) + \lambda_2 p_2(x) + \lambda_3 p_3(x)
$$
  
=  $\lambda_0 + \lambda_1 (1 + x) + \lambda_2 (1 + x)^2 + \lambda_3 (1 + x)^3$   
=  $\lambda_0 + \lambda_1 (1 + x) + \lambda_2 (1 + 2x + x^2) + \lambda_3 (1 + 3x + 3x^2 + x^3)$   
=  $\lambda_0 + \lambda_1 + \lambda_2 + \lambda_3 + (\lambda_1 + 2\lambda_2 + 3\lambda_3)x + (\lambda_2 + 3\lambda_3)x^2 + \lambda_3 x^3$ 

[3] GIEICNSETZEN UND SOTIEREN<br>
Durch Gleichsetzen erhält man:

```
2-x+2x^2+x^3=\lambda_0+\lambda_1+\lambda_2+\lambda_3+(\lambda_1+2\lambda_2+3\lambda_3)x
```
+ 
$$
(\lambda_2 + 3\lambda_3)x^2 + \lambda_3 x^3
$$
 für alle  $x \in \mathbb{R}$ .

Es folgt

$$
\begin{cases}\n\lambda_0 + \lambda_1 + \lambda_2 + \lambda_3 = 2 & \Rightarrow \lambda_0 = 2 + 2 + 1 - 1 = 4 \\
\lambda_1 + 2\lambda_2 + 3\lambda_3 = -1 & \Rightarrow \lambda_1 = -1 + 2 - 3 = -2 \\
\lambda_2 + 3\lambda_3 = 2 & \Rightarrow \lambda_2 = 2 - 3\lambda_1 = 2 - 3 = -1\n\end{cases}
$$

Somit lautet der Koordinatenvektor von  $p(x)$ :

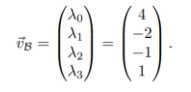

# Lineare Abbildung

# Bijektivität

#### Satz

Sei dim(V) = dim(W) = n und f :  $V \rightarrow W$  eine lineare Abbildung mit der  $n \times n$  Darstellungsmatrix A.

· Die folgenden Äguivalenzen gelten:

$$
f \text{ ist } \frac{\text{bijektiv}}{\text{by } \Leftrightarrow} \text{ Ker}(f) = \{\vec{0}_V\} \text{ und } \text{Im}(f) = W
$$
  

$$
\Leftrightarrow \text{rang}(A) = n
$$

$$
\Rightarrow \quad A \text{ ist invertierba}
$$

 $det(A) \neq 0$  $\Leftrightarrow$ 

· Ist die lineare Abbildung f bijektiv, dann ist die Umkehrabbildung  $f^{-1}: W \rightarrow V$  linear und bijektiv. Die Darstellungsmatrix von  $f^{-1}$  ist  $A^{-1}$ , die Inverse zu A.

Gegeben sei die lineare Abbildung

 $\mathbf{f}$ 

$$
\mathbb{R}^2 \to \mathbb{R}^2
$$

$$
\vec{x} \mapsto f(\vec{x}) = \begin{pmatrix} x - y \\ 2x \end{pmatrix}
$$

Darstellungsmatrix von A:  $A = (f(\vec{e}_1) f(\vec{e}_2)) = \begin{pmatrix} 1 & -1 \\ 2 & 0 \end{pmatrix}$ 

Die Spaltenvektoren von A sind linear unabhängig. Der Rang der Matrix ist also 2.

Ferner ist die Dimension des Definitionsbereichs und des Wertebereichs jeweils gleich 2. Aus dem Satz folgt, dass f bijektiv ist und die Matrix A invertierbar ist.

# Komplexe Zahlen

# Darstellung

#### *Umrechnungstabelle*

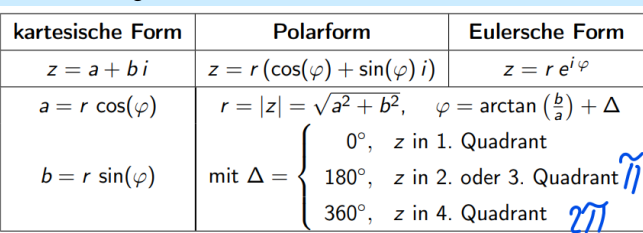

# Rechenoperatoren

*Wurzeln* 

## Kapitel 3.7

Bei ausschliesslich reellen Koeffizienten  $a_i$ ,  $i = 0, \ldots, n$ , treten komplexe Wurzeln immer paarweise auf, als Paare zueinander konjugiert komplexer Zahlen. Mit  $z_1$  ist daher  $\overline{z}_1$  auch eine Wurzel der Gleichung.

Beispielsweise:  $az^2 + bz + c = 0$  mit a, b,  $c \in \mathbb{R}$ .

Die Art der Wurzeln hängt dabei vom Vorzeichen der Diskriminante  $D = b^2 - 4ac$  ab:

- $D > 0$ : zwei verschiedene reelle Wurzeln:  $z_1 = \frac{-b \pm \sqrt{D}}{2}$
- $D = 0$ : eine doppelte reelle Wurzel:  $z_{1,2} = -\frac{b}{2a}$
- $\bullet$   $D < 0$ : zwei konjugiert komplexe Wurzeln:

$$
z_{1,2} = \frac{-b \pm \sqrt{-|D|}}{2a} = \frac{-b \pm \sqrt{|D|} i}{2a} = -\frac{b}{2a} \pm \frac{1}{2a} \sqrt{|D|} i
$$
  
Smith:  $z_1 = -\frac{b}{2a} + \frac{1}{2a} \sqrt{|D|} i$  and  $z_2 = -\frac{b}{2a} - \frac{1}{2a} \sqrt{|D|} i = \overline{z_1}$ 

# Eigenwert und -vektoren

# Berechnen

Wir berechnen die Eigenwerte und die zugehörigen Eigenräume von:

$$
f: \mathbb{R}^2 \to \mathbb{R}^2
$$

$$
\vec{x} \mapsto \vec{y} = f(\vec{x}) = A\vec{x} = \begin{pmatrix} 2 & 2 \\ 3 & 1 \end{pmatrix} \vec{x}
$$

Die Eigenwerte sind die Lösungen des charakteristischen Polynoms:

$$
p(\lambda) = \det(A - \lambda I) = \begin{vmatrix} 2 - \lambda & 2 \\ 3 & 1 - \lambda \end{vmatrix}
$$
  
=  $(2 - \lambda)(1 - \lambda) - 6 = 2 - 2\lambda - \lambda + \lambda^2 - 6$   
=  $\lambda^2 - 3\lambda - 4 = (\lambda - 4)(\lambda + 1)$ 

Die Lösungen von  $p(\lambda) = 0$  sind:  $\lambda_1 = 4$  und  $\lambda_2 = -1$ . Die Eigenwerte lauten demnach:  $\lambda_1 = 4$  und  $\lambda_2 = -1$ .

Die Berechnung der Eigenvektoren geschieht mit der Gleichung:

$$
(A - \lambda_i I)\vec{x} = \vec{0} \Leftrightarrow \begin{pmatrix} 2 - \lambda_i & 2 \\ 3 & 1 - \lambda_i \end{pmatrix} \begin{pmatrix} x \\ y \end{pmatrix} = \begin{pmatrix} 0 \\ 0 \end{pmatrix}, \quad i = 1, 2.
$$

• Setzen wir  $\lambda_1 = 4$  ein, dann erhalten wir das folgende lineare Gleichungssystem:

$$
\begin{pmatrix} -2 & 2 \ 3 & -3 \end{pmatrix} \begin{pmatrix} x \ y \end{pmatrix} = \begin{pmatrix} 0 \ 0 \end{pmatrix}
$$

Das Gauss-Verfahren liefert:

$$
\begin{pmatrix} -2 & 2 & 0 \ 3 & -3 & 0 \end{pmatrix} \Leftrightarrow \begin{pmatrix} 1 & -1 & 0 \ 1 & -1 & 0 \end{pmatrix} \Leftrightarrow \begin{pmatrix} 1 & -1 & 0 \ 0 & 0 & 0 \end{pmatrix}
$$

Die Variable y ist frei, d.h.:  $y = \alpha$  mit  $\alpha \in \mathbb{R}$ . Es folgt:  $x = y = \alpha$ . Somit hat das System unendlich viele Lösungen.

Die Lösungsmenge ist:

$$
\begin{pmatrix} x \\ y \end{pmatrix} = \begin{pmatrix} \alpha \\ \alpha \end{pmatrix} = \alpha \begin{pmatrix} 1 \\ 1 \end{pmatrix}, \text{ mit } \alpha \in \mathbb{R}.
$$

Der Eigenraum zum Eigenwert  $\lambda_1 = 4$  lautet:

$$
V_{\lambda_1} = \left\{ \vec{x} \in \mathbb{R}^2 \; \bigg| \vec{x} = \alpha \begin{pmatrix} 1 \\ 1 \end{pmatrix} \text{ mit } \alpha \in \mathbb{R} \right\}
$$

Dieser Unterraum beschreibt eine Gerade, deren Richtungsvektor  $\vec{\mathsf{v}}_1 = \begin{pmatrix} 1 \ 1 \end{pmatrix}$  ist. Dieser Richtungsvektor  $\vec{\mathsf{v}}_1$  bildet eine Basis von  $V_{\lambda_1}$ , d.h.:  $V_{\lambda_1} = \text{Lin}(\vec{v_1})$  und dim $(V_{\lambda_1}) = 1$ .

Der Richtungsvektor  $\vec{v}_1$  und alle von Null verschiedenen Vielfachen von  $\vec{v_1}$ , d.h.  $\alpha \vec{v_1}$  sind Eigenvektoren zum  $\lambda_1$ .

Beispiel 4.3.1 (Eigenraum einsetzen von Eigenwerten)